**ПЕРВОЕ ВЫСШЕЕ ТЕХНИЧЕСКОЕ УЧЕБНОЕ ЗАВЕДЕНИЕ РОССИИ**

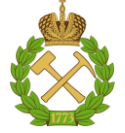

### **МИНИСТЕРСТВО НАУКИ И ВЫСШЕГО ОБРАЗОВАНИЯ РОССИЙСКОЙ ФЕДЕРАЦИИ федеральное государственное бюджетное образовательное учреждение высшего образования САНКТ-ПЕТЕРБУРГСКИЙ ГОРНЫЙ УНИВЕРСИТЕТ**

**СОГЛАСОВАНО**

**УТВЕРЖДАЮ**

\_\_\_\_\_\_\_\_\_\_\_\_\_\_\_\_\_\_\_\_\_\_\_\_\_ **Руководитель ОПОП ВО доцент Ю.В. Ильюшин**

**\_\_\_\_\_\_\_\_\_\_\_\_\_\_\_\_\_\_\_\_\_\_ Проректор по образовательной деятельности доцент Д.Г. Петраков**

# **РАБОЧАЯ ПРОГРАММА ДИСЦИПЛИНЫ**

# *РАБОЧАЯ ПРОГРАММА ПРОИЗВОДСТВЕННОЙ ПРАКТИКИ «УЧЕБНАЯ ПРАКТИКА - ТЕХНОЛОГИЧЕСКАЯ (ПРОЕКТНО-ТЕХНОЛОГИЧЕСКАЯ) - УЧЕБНАЯ ТЕХНОЛОГИЧЕСКАЯ ПРАКТИКА»*

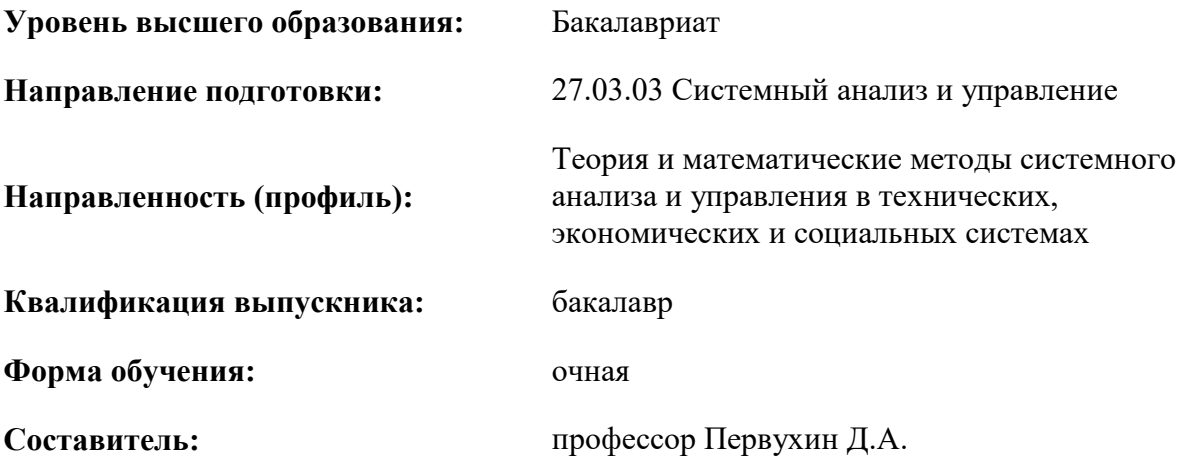

Санкт-Петербург

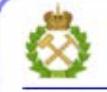

ДОКУМЕНТ ПОДПИСАН УСИЛЕННОЙ КВАЛИФИЦИРОВАННОЙ ЭЛЕКТРОННОЙ ПОДПИСЬЮ

Сертификат: 00F3 503F 985D 6537 76D4 6643 BD9B 6D2D 1C Владелец: Пашкевич Наталья Владимировна<br>Действителен: с 27.12.2022 по 21.03.2024

**Рабочая программа производственной практики** «Учебная практика - технологическая (проектно-технологическая) - Учебная технологическая практика» разработана:

- в соответствии с требованиями ФГОС ВО – бакалавриат по направлению подготовки 27.03.03 «Системный анализ и управление», утвержденного приказом Минобрнауки России № 902 от 07 августа 2020 г.;

- на основании учебного плана бакалавриата по направлению подготовки 27.03.03 «Системный анализ и управление» направленность (профиль) «Теория и математические методы системного анализа и управления в технических, экономических и социальных системах».

Составитель \_\_\_\_\_\_\_\_\_\_\_ д.т.н., профессор Первухин Д.А.

**Рабочая программа рассмотрена и одобрена на заседании кафедры системного анализа и управления** от «01» февраля 2022 г., протокол № 5.

Заведующий кафедрой и против д.т.н., доц. Ю.В. Ильюшин

**Рабочая программа согласована:** Начальник управления учебнометодического обеспечения образовательного процесса

\_\_\_\_\_\_\_\_\_\_\_\_\_ к.т.н. П.В. Иванова

Заместитель начальника учебноорганизационного управления

И.Н. Полонская

### **1. ОБЩАЯ ХАРАКТЕРИСТИКА ПРАКТИКИ**

#### **1.1. Вид, тип практики**

Учебная практика - технологическая (проектно-технологическая) практика - Учебная технологическая практика.

**Цель практики** – наглядное и практическое знакомство с организационно-техническими системами и системами управления различного уровня и назначения.

#### **Основными задачами практики являются:**

- закрепление знаний, полученных студентами при освоении профессиональноориентированных дисциплин;

- изучение структуры предприятия, организации, научно- исследовательской, проектноконструкторской, технологической и метрологической деятельности отдельных подразделений и служб;

- изучение должностных обязанностей и инструкций;

- изучение элементов системы управления качеством производства продукции;

- освоение основных методов технического управления;

- изучение вопросов обеспечения безопасности жизнедеятельности, планирования и финансирования разработок;

- участие в конкретном производственном процессе или исследовательской работе;

- приобретение практических навыков в будущей профессиональной деятельности или в отдельных ее направлениях;

- получение навыков использования методов научно-технического творчества для решения задач, связанных с профессиональной деятельностью.

#### **1.2. Способ проведения практики**

Способ проведения практики – стационарная, выездная.

#### **1.3. Формы проведения практики**

Форма проведения практики – дискретно – путем выделения в календарном учебном графике непрерывного периода учебного времени для проведения каждого вида практики.

#### **1.4. Место и время проведения практики**

Местом проведения практики является специализированная лаборатория кафедры системного анализа и управления Горного университета.

Местом проведения выездной практики являются предприятия, организации различных организационно-правовых форм, проектные и научно-исследовательские институты, осуществляющие деятельность, соответствующую области, объектам и видам профессиональной деятельности выпускников, установленным ФГОС ВО. Практики проводятся в соответствии с заключаемыми договорами между Горным университетом и профильными организациями, и письмамиразрешениями на проведение однодневных производственных экскурсий.

Место практики в структуре ОПОП ВО – 4-й семестр. Объем практики – 6 з.е. (4 недели).

#### **2. МЕСТО ДИСЦИПЛИНЫ В СТРУКТУРЕ ОПОП ВО**

Учебная практика - технологическая (проектно-технологическая) - Учебная технологическая практика относится к обязательной части Блока 2 «Практики» основной профессиональной образовательной программы по направлению подготовки «27.03.03 «Системный анализ и управление» (уровень бакалавриата)».

### **3. ПЛАНИРУЕМЫЕ РЕЗУЛЬТАТЫ ОБУЧЕНИЯ ПРИ ПРОХОЖДЕНИИ ПРАКТИКИ, СООТНЕСЕННЫЕ С ПЛАНИРУЕМЫМИ РЕЗУЛЬТАТАМИ ОСВОЕНИЯ ОБРАЗОВАТЕЛЬНОЙ ПРОГРАММЫ**

Процесс прохождения практики направлен на формирование следующих компетенций:

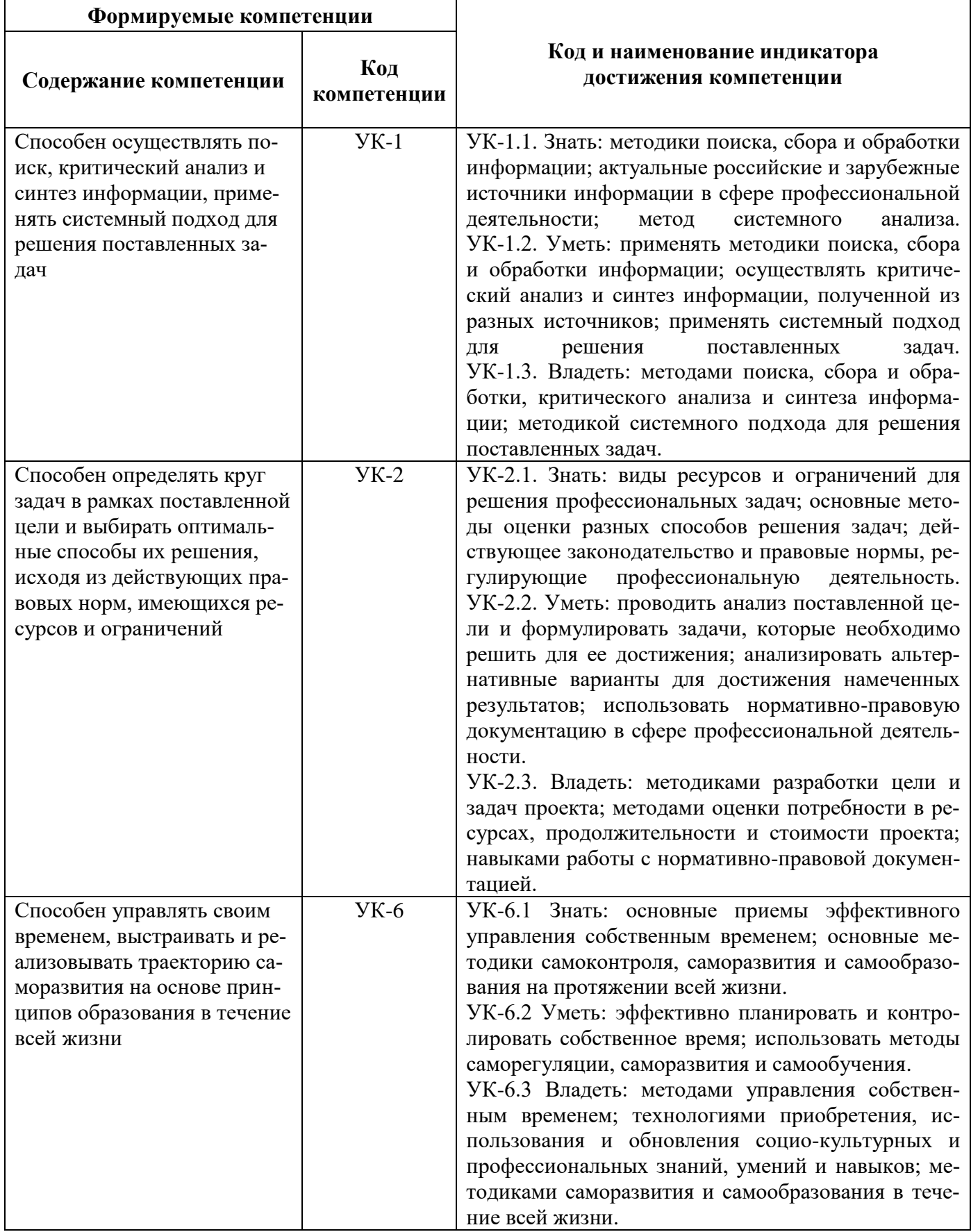

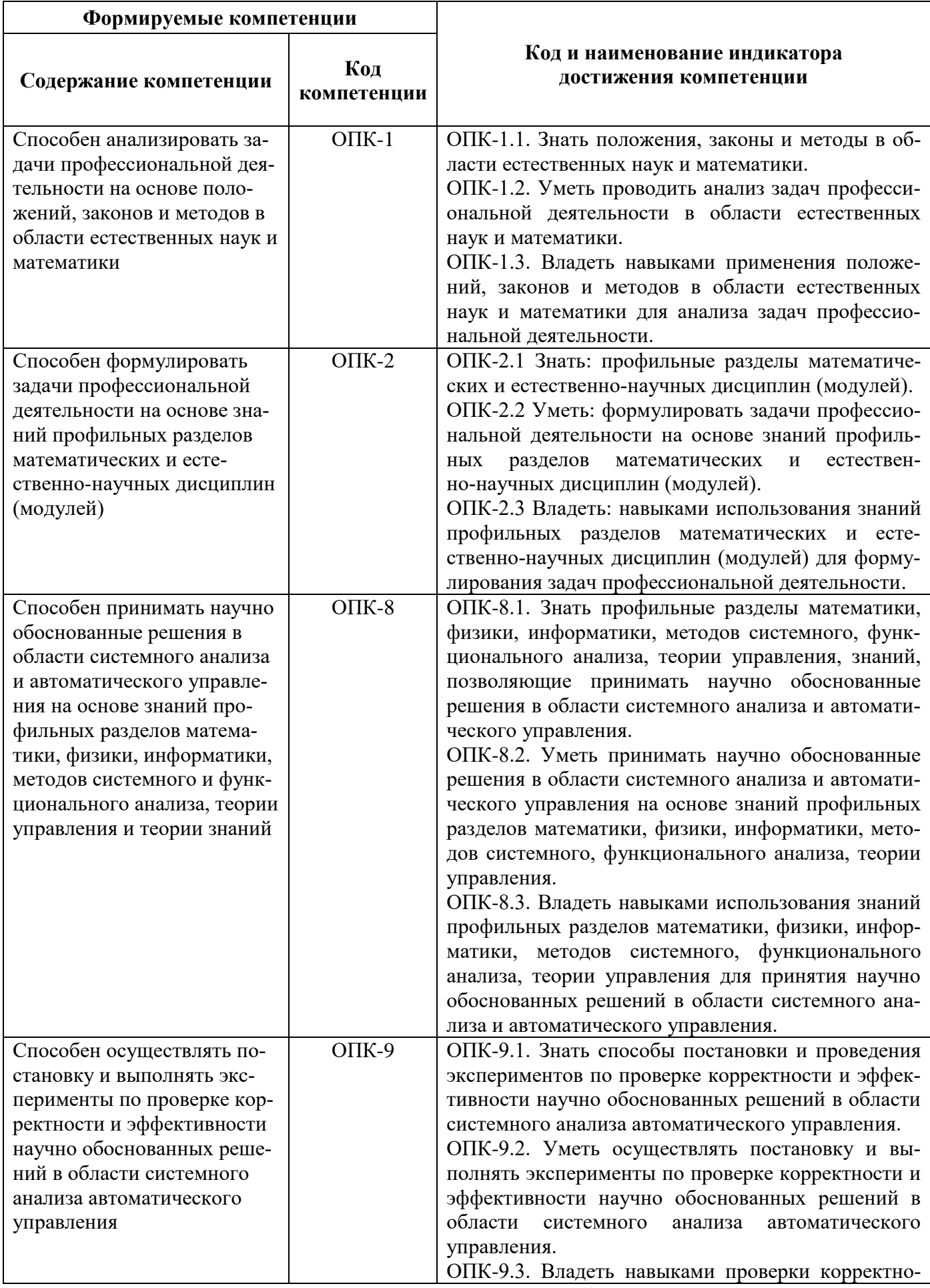

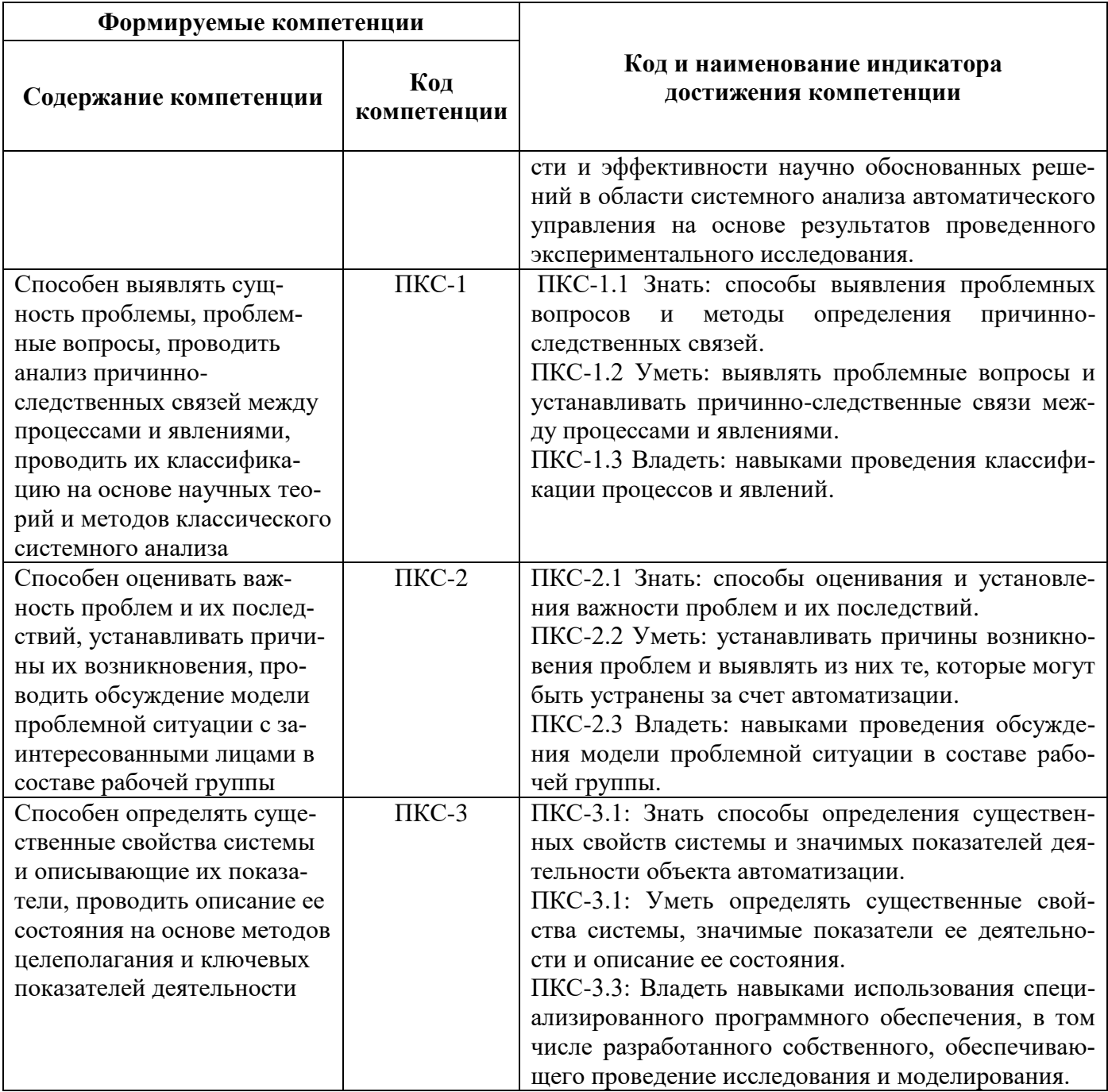

# **4. СТРУКТУРА И СОДЕРЖАНИЕ ПРАКТИКИ**

#### **4.1. Объем практики и виды учебной работы**

Общая трудоёмкость практики составляет *6* зачётных единиц, что составляет *216* ак. часов, *6* недель, вид промежуточной аттестации – дифференцированный зачет.

![](_page_6_Picture_259.jpeg)

# **4.2. Содержание практики**

## **4.2.1. Содержание разделов практики**

![](_page_6_Picture_260.jpeg)

![](_page_7_Picture_269.jpeg)

#### **5. ФОРМЫ ОТЧЕТНОСТИ ПО ПРАКТИКЕ**

Формой отчетности по результатам прохождения практики является отчет по практике. Промежуточная аттестация по результатам учебной практики проводится в форме дифференцированного зачета.

### **5.1. Примерная структура и содержание отчета:**

- 1. Титульный лист
- 2. Содержание
- 3. Введение
- 4. Основная часть:

- характеристика изучаемого объекта, технологических процессов, работы оборудования и др.;

- собранные материалы и результаты проведения исследований при помощи Statgraphics;

- собранные материалы и результаты проведения исследований с применением MatLab;

- собранные материалы и результаты проведения исследований при помощи GPSS;

- собранные материалы и результаты проведения исследований при помощи программы Simulink;

- собранные материалы и результаты моделирования бизнес-процессов в среде Anylogic;

- визуальное представление принципов и условий функционирования различного рода организаций при помощи инструментальной системы ARIS

- 5. Заключение
- 6. Список использованных источников
- 7. Приложения

**5.2. Требования по оформлению отчета:** Отчет выполняется в текстовом редакторе MS Word. Шрифт Times New Roman (Cyr), кегль 12 пт, межстрочный интервал полуторный, отступ первой строки – 1,25 см; автоматический перенос слов; выравнивание – по ширине.

Используемый формат бумаги - А4, формат набора 165 × 252 мм (параметры полосы: верхнее поле – 20 мм; нижнее – 25 мм; левое – 30 мм; правое – 15 мм).

Стиль списка использованной литературы: шрифт – Times New Roman, кегль 12 пт, обычный. На все работы, приведенные в списке, должны быть ссылки в тексте пояснительной записки.

Иллюстрации: размер иллюстраций должен соответствовать формату набора – не более  $165 \times 252$  мм. Подрисуночные подписи набирают, отступив от тела абзаца 0,5 см, основным шрифтом Times New Roman, кегль 11 пт, обычный.

Объем отчета должен содержать не менее 15-20 страниц печатного текста, включая приложения.

Текст отчёта делят на разделы, подразделы, пункты. Заголовки соответствующих структурных частей оформляют крупным шрифтом на отдельной строке.

Отчет по практике составляется и оформляется в период прохождения практики и должен быть закончен к моменту ее окончания. Отчет проверяется руководителем практики. По результатам защиты выставляется дифференцированный зачет.

### **6. ОЦЕНОЧНЫЕ СРЕДСТВА ДЛЯ ПРОВЕДЕНИЯ ПРОМЕЖУТОЧНОЙ АТТЕСТАЦИИ**

К защите отчета по практике допускаются студенты, выполнившие программу практики и представившие в установленные сроки подготовленные материалы.

Защита отчета проводится в форме собеседования по темам и разделам практики. Собеседование позволяет выявить уровень знаний обучающегося по проблематике второй учебной практики, степень самостоятельности студента в выполнении задания.

Защита отчета происходит в учебной аудитории Горного университета. Обучающийся может подготовить краткое выступление на 3-5 минут, в котором представит результаты проделанной работы. Если работа была проделана коллективом авторов, то она представляется всеми участниками. После выступления обучающийся (коллектив авторов), при необходимости, отвечает (отвечают) на заданные вопросы.

При оценивании проделанной работы принимаются во внимание посещаемость практики, качество представленного отчета, защиты отчета и ответов на вопросы.

По результатам аттестации выставляется дифференцированный зачет – «отлично», «хорошо», «удовлетворительно», «неудовлетворительно».

Оценки «отлично», «хорошо», «удовлетворительно» означают успешное прохождение практики.

#### **6.1. Типовые контрольные вопросы, необходимые для оценки знаний, умений, навыков и (или) опыта деятельности, характеризующих этапы формирования компетенций**

- 1. Описать организационно-производственную структуру предприятия (организации).
- 2. Описать порядок сбора исходно-разрешительной документации для исследования.
- 3. Перечислить нормативную документацию и основные требования по технике безопасности.
- 4. Перечислите современные компьютерные средства для проведения исследовательских работ.
- 5. Опишите принципы работы со современными поисковыми системами.
- 6. Перечислите правила и принципы поиска данных для анализа.
- 7. Перечислить основные положения проведения исследований при помощи Statgraphics.
- 8. Перечислить основные положения проведения исследований с применением MatLab.
- 9. Перечислить основные положения проведения исследований при помощи GPSS.
- 10. Перечислить основные положения проведения исследований при помощи программы Simulink.
- 11. Перечислить основные положения моделирования бизнес-процессов в среде Anylogic.
- 12. Перечислить основные положения визуального представления принципов и условий функционирования различного рода организаций при помощи инструментальной системы ARIS.
- 13. Дать краткую характеристику этапам проведения исследований при помощи Statgraphics.
- 14. Дать краткую характеристику этапам проведения исследований с применением MatLab.
- 15. Дать краткую характеристику этапам проведения исследований при помощи GPSS.
- 16. Дать краткую характеристику этапам проведения исследований при помощи программы Simulink.
- 17. Дать краткую характеристику этапам проведения моделирования бизнес-процессов в среде Anylogic.

18. Дать краткую характеристику этапам проведения визуального представления принципов и условий функционирования различного рода организаций при помощи инструментальной системы ARIS.

![](_page_9_Picture_54.jpeg)

![](_page_9_Picture_55.jpeg)

# 7. УЧЕБНО-МЕТОДИЧЕСКОЕ И ИНФОРМАЦИОННОЕ ОБЕСПЕЧЕНИЕ ДИСЦИПЛИНЫ

### 7.1. Рекомендуемая литература

### 7.1.1. Основная литература

1. Имитационное моделирование систем: учебное пособие для прикладного бакалавриата / В.Д. Боев. - М.: Издательство Юрайт, 2017. - 253 с.

Режим доступа: https://www.biblio-online.ru/viewer/588F8066-F842-4C2C-9389-70DE883386EB#/

2. Методы распознавания сложных систем. Байесовская процедура - оптимальная процедура распознавания / В.М. Гупал. - М.: Компания Спутник+, 2005. - 78 с. Режим доступа: http://znanium.com/bookread2.php?book=358812

3. Моделирование в среде anylogic: учебное пособие для СПО / В.Д. Боев. - М.: Издательство Юрайт, 2017. - 298 с.

Режим доступа: https://www.biblio-online.ru/viewer/898C544A-17EC-4E91-ABCF-6FB0FBCFAA59#/

4. Моделирование систем и процессов: учебник для академического бакалавриата / В. Н. Волкова [и др.]; под ред. В. Н. Волковой, В. Н. Козлова. - М.: Издательство Юрайт, 2017. - 450 с. Режим доступа:

https://www.biblio-online.ru/viewer/E7D370B9-3C64-4A0F-AF1B-F6BD0EEEBCD0#page/1

5. Моделирование систем [Электронный ресурс]: учеб. пособие - Электрон. дан. - Москва: Горная книга, 2006. - 295 с.

Режим доступа:<https://e.lanbook.com/reader/book/3511/#1>

6. Статистический анализ данных, моделирование и исследование вероятностных закономерностей. Компьютерный подход / Б.Ю. Лемешко, С.Б. Лемешко, С.Н. Постовалов и др. - М.: НИЦ ИНФРА-М, 2015. - 890 с.

Режим доступа:<http://znanium.com/bookread2.php?book=515227>

7. Теория систем и системный анализ: учебник и практикум для академического бакалавриата / М. Б. Алексеева, П. П. Ветренко. - М.: Издательство Юрайт, 2017. - 304 с. Режим доступа:

<https://www.biblio-online.ru/viewer/B791EB3D-7CD9-48A7-B7DD-BEB4670DB29E#page/1>

8. Экономико-математические методы и прикладные модели: учебник для бакалавриата и магистратуры / А.Н. Гармаш, И.В. Орлова, В.В. Федосеев. - 4-е изд., перераб. и доп. - М.: Издательство Юрайт, 2017. - 328 с.

Режим доступа:<https://www.biblio-online.ru/viewer/62CA472C-1C3E-48F7-B963-6762D5A89A50#/>

### **7.1.2. Дополнительная литература**

1. Моделирование систем и процессов: учебник для академического бакалавриата / В.Н. Волкова [и др.]; под ред. В.Н. Волковой, В.Н. Козлова. – М.: Издательство Юрайт, 2017. – 450 с. Режим доступа:

[https://www.biblio-online.ru/viewer/E7D370B9-3C64-4A0F-AF1B-F6BD0EEEBCD0#page/1.](https://www.biblio-online.ru/viewer/E7D370B9-3C64-4A0F-AF1B-F6BD0EEEBCD0#page/1)

2. Моделирование систем и процессов. Практикум: учебное пособие для академического бакалавриата / В.Н. Волкова [и др.]; под ред. В.Н. Волковой. - М.: Издательство Юрайт, 2017. - 295 с.

Режим доступа:

[https://biblio-online.ru/book/3DF77B78-AF0B-48EE-9781-](https://biblio-online.ru/book/3DF77B78-AF0B-48EE-9781-D60364281651)

[D60364281651](https://biblio-online.ru/book/3DF77B78-AF0B-48EE-9781-D60364281651)[http://znanium.com/bookread2.php?book=358812.](http://znanium.com/bookread2.php?book=358812)

3. Математическое моделирование технических систем: учебник / В.П. Тарасик. - Минск: Новое знание; М.: ИНФРА-М, 2018. – 592 с.

Режим доступа: [http://znanium.com/catalog.php?bookinfo=549747.](http://znanium.com/catalog.php?bookinfo=549747)

4. Системный анализ и принятие решений: словарь-справочник: учеб. пособие для вузов/ Под ред. В.Н. Волковой, В.Н. Козлова. - М.: Высшая школа, 2004.- 616 с.

5. Афанасьева, О.В. Введение в направление (электронный ресурс) 2011.- 632 с.

6.Клавдиев, А.А. История и основы системного анализа и управления (электронный ресурс) 2013. - 496 с.

7. Очков В.Ф. Mathcad 12 для студентов и инженеров. – СПб: БХВ-Петербург, 2005. – 464 с.

#### **7.1.3. Учебно-методическое обеспечение**

1. Первухин Д.А. Учебно-методические разработки по практике. Режим доступа  $-\frac{http://ior.springframework.ru}{http://ior.springframework.ru}$ 

### **7.2. Базы данных, электронно-библиотечные системы, информационно-справочные и поисковые системы**

1. Европейская цифровая библиотека Europeana: http://www.europeana.eu/portal

2. КонсультантПлюс: справочно-поисковая система [Электронный ресурс]. www.consultant.ru/

3. Информационно-издательский центр по геологии и недропользованию Министерства природных ресурсов и экологии Российской Федерации - ООО «ГЕОИНФОРММАРК»: <http://www.geoinform.ru/>

4. Информационно-аналитический центр «Минерал»:<http://www.mineral.ru/>

5. Мировая цифровая библиотека: http://wdl.org/ru

6. Научная электронная библиотека «Scopus»: https://www.scopus.com

7. Научная электронная библиотека ScienceDirect: http://www.sciencedirect.com

8. Научная электронная библиотека «eLIBRARY»: https://elibrary.ru/

9. Портал «Гуманитарное образование» http://www.humanities.edu.ru/

10. Федеральный портал «Российское образование» http://www.edu.ru/

11. Федеральное хранилище «Единая коллекция цифровых образовательных ресурсов» http://school-collection.edu.ru/

12. Поисковые системы Yandex, Rambler, Yahoo и др.

13. Электронно-библиотечная система издательского центра «Лань»: https://e.lanbook.com/books

14. Электронная библиотека Российской Государственной Библиотеки (РГБ): http://elibrary.rsl.ru/

15. Электронная библиотека учебников: http://studentam.net

16. Электронно-библиотечная система «ЭБС ЮРАЙТ»: www.biblio-online.ru.

17. Электронная библиотечная система «Национальный цифровой ресурс «Руконт»»: http://rucont.ru/

18. Электронно-библиотечная система http://www.sciteclibrary.ru/

# **8. МАТЕРИАЛЬНО-ТЕХНИЧЕСКОЕ ОБЕСПЕЧЕНИЕ ДИСЦИПЛИНЫ**

## **8.1. Материально-техническое оснащение аудиторий:**

## **1. Аудитория для проведения практических работ**

Оснащенность помещения: 16 посадочных мест. Стол аудиторный – 10 шт., компьютерное кресло – 23 шт., моноблок – 17 шт. (возможность доступа к сети «Интернет»), доска аудиторная под фломастер – 1 шт., лазерный принтер – 1 шт.

Перечень лицензионного программного обеспечения: Microsoft Windows 7 Professional (ГК № 1464-12/10 от 15.12.10) Microsoft Office 2007 Professional Plus (Microsoft Open License 46082032 от 30.10.2009, GPSS World (свободно распространяемое ПО), Arduino Software (IDE) (свободно распространяемое ПО), Microsoft SQL Server Express (свободно распространяемое ПО).

### **2. Аудитория для проведения практических работ**

Оснащенность помещения: 16 посадочных мест. Стол аудиторный – 9 шт., компьютерное кресло – 17 шт., моноблок – 17 шт. (возможность доступа к сети «Интернет»), лазерный принтер – 1 шт., доска – 1 шт.

Перечень лицензионного программного обеспечения: Microsoft Windows 7 Professional (ГК № 1464-12/10 от 15.12.10) Microsoft Office 2007 Professional Plus (Microsoft Open License 46082032 от 30.10.2009), Math Cad Education (Договор №1134-11/12 от 28.11.2012), GPSS World (свободно распространяемое ПО), Arduino Software (IDE) (свободно распространяемое ПО), Microsoft SQL Server Express (свободно распространяемое ПО).

# **8.2. Помещения для самостоятельной работы:**

1. Оснащенность помещения для самостоятельной работы: 13 посадочных мест. Стул – 25 шт., стол – 2 шт., стол компьютерный – 13 шт., шкаф – 2 шт., доска аудиторная маркерная – 1 шт., АРМ учебное ПК (монитор + системный блок) – 14 шт. Доступ к сети «Интернет», в электронную информационно-образовательную среду Университета.

Перечень лицензионного программного обеспечения: Microsoft Windows 7 Professional: ГК № 1464-12/10 от 15.12.10 «На поставку компьютерного оборудования», ГК № 959-09/10 от 22.09.10 «На поставку компьютерной техники», ГК № 447-06/11 от 06.06.11 «На поставку оборудования», ГК № 984-12/11 от 14.12.11 «На поставку оборудования», Договор № 1105-12/11 от 28.12.2011 «На поставку компьютерного оборудования», Договор № 1106-12/11 от 28.12.2011 «На поставку компьютерного оборудования», ГК № 671-08/12 от 20.08.2012 «На поставку продукции», Microsoft Open License 60799400 от 20.08.2012, Microsoft Open License 48358058 от 11.04.2011, Mi-

crosoft Open License 49487710 от 20.12.2011, Microsoft Open License 49379550 от 29.11.2011, Microsoft Office 2010 Standard: Microsoft Open License 60799400 от 20.08.2012, Microsoft Open License 60853086 от 31.08.2012, Kaspersky antivirus 6.0.4.142.

2. Оснащенность помещения для самостоятельной работы: 17 посадочных мест. Доска для письма маркером – 1 шт., рабочие места студентов, оборудованные ПК с доступом в сеть университета – 17 шт., мультимедийный проектор – 1 шт., АРМ преподавателя для работы с мультимедиа – 1 шт. (системный блок, мониторы – 2 шт.), стол – 18 шт., стул – 18 шт. Доступ к сети «Интернет», в электронную информационно-образовательную среду Университета.

Перечень лицензионного программного обеспечения: Операционная система Microsoft Windows XP Professional: Microsoft Open License 16020041 от 23.01.2000.

Операционная система Microsoft Windows 7 Professional Microsoft Open License 49379550 от 29.11.2011.

Microsoft Office 2007 Standard Microsoft Open License 42620959 от 20.08.2007.

3. Оснащенность помещения для самостоятельной работы: 16 посадочных мест. Стол компьютерный для студентов (тип 4) - 3 шт., стол компьютерный для студентов (тип 6) – 2 шт., стол компьютерный для студентов (тип 7) – 1 шт., кресло преподавателя (сетка, цвет черный) – 17 шт., доска напольная мобильная белая магнитно-маркерная «Magnetoplan» 1800мм×1200мм - 1 шт., моноблок Lenovo M93Z Intel Q87 – 17 шт., плакат – 5 шт. Доступ к сети «Интернет», в электронную информационно-образовательную среду Университета.

Перечень лицензионного программного обеспечения: Microsoft Windows 7 Professional: Microsoft Open License 49379550 от 29.11.2011.

Microsoft Office 2007 Professional Plus: Microsoft Open License 46431107 от 22.01.2010. Corel DRAW Graphics Suite X5 Договор №559-06/10 от 15.06.2010 «На поставку программного обеспечения». Autodesk product: Building Design Suite Ultimate 2016, product Key: 766H1. Cisco Packet Tracer 7.1 (свободно распространяемое ПО), Quantum GIS (свободно распространяемое ПО), Python (свободно распространяемое ПО), R (свободно распространяемое ПО), Rstudio (свободно распространяемое ПО), S Math Studio (свободно распространяемое ПО), GNU Octave (свободно распространяемое ПО), Sci lab (свободно распространяемое ПО).

#### **8.3. Помещения для хранения и профилактического обслуживания оборудования:**

1. Центр новых информационных технологий и средств обучения:

Оснащенность: персональный компьютер – 2 шт. (доступ к сети «Интернет»), монитор – 4 шт., сетевой накопитель – 1 шт., источник бесперебойного питания – 2 шт., телевизор плазменный Panasonic – 1 шт., точка Wi-Fi – 1 шт., паяльная станция – 2 шт., дрель – 5 шт., перфоратор – 3 шт., набор инструмента – 4 шт., тестер компьютерной сети – 3 шт., баллон со сжатым газом – 1 шт., паста теплопроводная – 1 шт., пылесос – 1 шт., радиостанция – 2 шт., стол – 4 шт., тумба на колесиках – 1 шт., подставка на колесиках – 1 шт., шкаф – 5 шт., кресло – 2 шт., лестница Alve – 1 шт.

Перечень лицензионного программного обеспечения: Microsoft Windows 7 Professional (Лицензионное соглашение Microsoft Open License 60799400 от 20.08.2012).

Microsoft Office 2010 Professional Plus (Лицензионное соглашение Microsoft Open License 60799400 от 20.08.2012).

Антивирусное программное обеспечение Kaspersky Endpoint Security (Договор № Д810(223)- 12/17 от 11.12.17).

2. Центр новых информационных технологий и средств обучения:

Оснащенность: стол – 5 шт., стул – 2 шт., кресло – 2 шт., шкаф – 2 шт., персональный компьютер – 2 шт. (доступ к сети «Интернет»), монитор – 2 шт., МФУ – 1 шт., тестер компьютерной сети – 1 шт., баллон со сжатым газом – 1 шт., шуруповерт – 1 шт.

Перечень лицензионного программного обеспечения: Microsoft Windows 7 Professional (Лицензионное соглашение Microsoft Open License 60799400 от 20.08.2012)

Microsoft Office 2007 Professional Plus (Лицензионное соглашение Microsoft Open License 46431107 от 22.01.2010)

Антивирусное программное обеспечение Kaspersky Endpoint Security (Договор № Д810(223)- 12/17 от 11.12.17)

3. Центр новых информационных технологий и средств обучения:

Оснащенность: стол – 2 шт., стулья – 4 шт., кресло – 1 шт., шкаф – 2 шт., персональный компьютер – 1 шт. (доступ к сети «Интернет»), веб-камера Logitech HD C510 – 1 шт., колонки Logitech – 1 шт., тестер компьютерной сети – 1 шт., дрель – 1 шт., телефон – 1 шт., набор ручных инструментов  $-1$  шт.

Перечень лицензионного программного обеспечения: Microsoft Windows 7 Professional (Лицензионное соглашение Microsoft Open License 48358058 от 11.04.2011)

Microsoft Office 2007 Professional Plus (Лицензионное соглашение Microsoft Open License 46431107 от 22.01.2010)

Антивирусное программное обеспечение Kaspersky Endpoint Security (Договор № Д810(223)- 12/17 от 11.12.17).

#### **8.4. Лицензионное программное обеспечение:**

1. Microsoft Windows 8 Professional (договор бессрочный ГК № 875-09/13 от 30.09.2013 «На поставку компьютерной техники»).

2. Microsoft Office 2007 Standard (договор бессрочный Microsoft Open License 42620959 от 20.08.2007).

3. Microsoft Office 2010 Professional Plus (договор бессрочный Microsoft Open License 60799400 от 20.08.2012, договор бессрочный Microsoft Open License 47665577 от 10.11.2010, договор бессрочный Microsoft Open License 49379550 от 29.11.2011).

4. Math Cad Education, Договор №1134-11/12 от 28.11.2012 «На поставку программного обеспечения».

5. Lab View Professional, ГК №1142912/09 от 04.12.2009 «На поставку программного обеспечения».

#### **9. ОПИСАНИЕ МАТЕРИАЛЬНО-ТЕХНИЧЕСКОЙ БАЗЫ, НЕОБХОДИМОЙ ДЛЯ ПРОВЕДЕНИЯ ПРАКТИКИ**

Материально-техническое обеспечение для организации практической подготовки при прохождении практики на профильных предприятиях соответствует будущей профессиональной деятельности обучающихся.

При стационарном проведении практики используется материально-техническое обеспечение, имеющееся в Университете.

Для проведения установочной конференции, текущего контроля и промежуточной аттестации задействованы специализированные аудитории – компьютерные лаборатории, лаборатории информационных технологий, читальные залы библиотеки Горного университета.

Учебные аудитории для самостоятельной работы обучающихся – специализированные помещения, оснащенные компьютерной техникой, имеющей выход в информационнотелекоммуникационную сеть «Интернет», ЭИОС.